**Artgraphics** 

# 初心者の為の SystemVerilogマクロの使い方

篠塚一也

#### アートグラフィックス

Document Revision: 1.0,2024.02.29

www.artgraphics.co.jp

#### はじめに

- SystemVerilogには便利で強力なマクロ機能がありますが、使用法を工夫し なければ、実践で役に立つ機能を実現できません。
- このチュートリアルでは、SystemVerilogマクロの使い方を実践的な例を基 にして解説します。
- 但し、このチュートリアルではマクロの活用法を重点的に解説する事を目的 としているため、ここで試作する機能は限定的です。読者自身で機能拡張を 行って下さい。
- 以下で定義するマクロ名やクラス名には gcl\_ を付けて名称の矛盾を避けて いますが、特別な意味はありません。また、マクロ名は、常に、 \_m で終了し ています。

#### 目標とするマクロ機能

- このチュートリアルでは、マクロを定義して、以下のようにクラスのメンバーを プリントできるようにします。
- 約90行のSystemVerilogでマクロを実装できます。

```
class sample t extends gcl thing t;
logic [3:0] a, b, sum;
logic co;
`gcl_field_begin_m(sample_t)
          `gcl_field_integral_m(a,0)
           `gcl_field_integral_m(b,0)
           `gcl_field_integral_m(co,0)
           `gcl_field_integral_m(sum,0)
`gcl_field_end_m
function new (string name) ;
         super.new(name);
endfunction
function void add();
         {co, sum} = a+b;endfunction
endclass
```
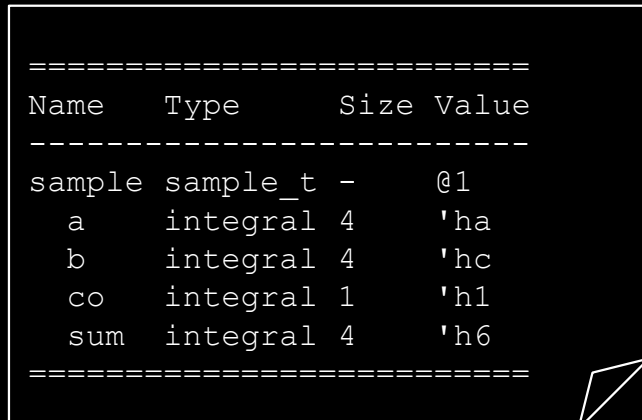

### gcl\_print\_info\_s

- プリントすべき項目をまとめるために便利なストラクチャを以下のように定義 しておきます。プリントする項目に対応して定義されているので、内容は分か り易いと思います。
- チュートリアルでは、m\_optionを使用しませんが、機能を拡張する時には必 要になります。

```
typedef struct {
         string m_tabs, m_name, m_type, m_size, m_value; int m_option;
         } gcl_print_info_s;
```
#### gcl\_name\_m

• 簡単なマクロですが、非常に便利です。このマクロの活用法を身に付けて下 さい。

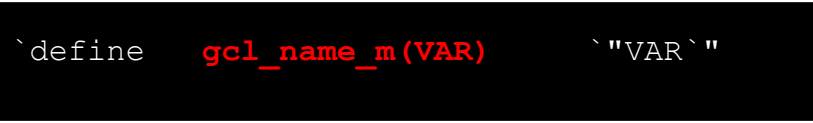

### gcl\_field\_begin\_m

- マクロを開始するマクロを以下のように定義します。
- このマクロを引用すると、print\_fields() というファンクションのヘッダが準備 されます。
- プリントする項目のリスト pif[\$] を定義している事に注意して下さい。

```
`define gcl_field_begin_m(CLASS_TYPE) ¥
       function void print fields(string tabs); \frac{y}{2}gcl print info s    pif[$], print info;    ¥
       \text{pi} = {}; \text{Psi}print info = '{tabs,m_name, `"CLASS TYPE`", "-", \qquad ¥
                        $sformatf("@%0d", m_identifier),0}; ¥
       pif.push_back(print_info);
```
#### gcl\_field\_integral\_m

- プリントすべき項目を定義するマクロで、以下のように定義します。
- 項目のデータタイプにしたがって定義する必要がありますが、このチュートリ アルでは、integral型に限定しています。
- プリントすべき項目の情報をセットしたらプリント用の項目リストに追加します。

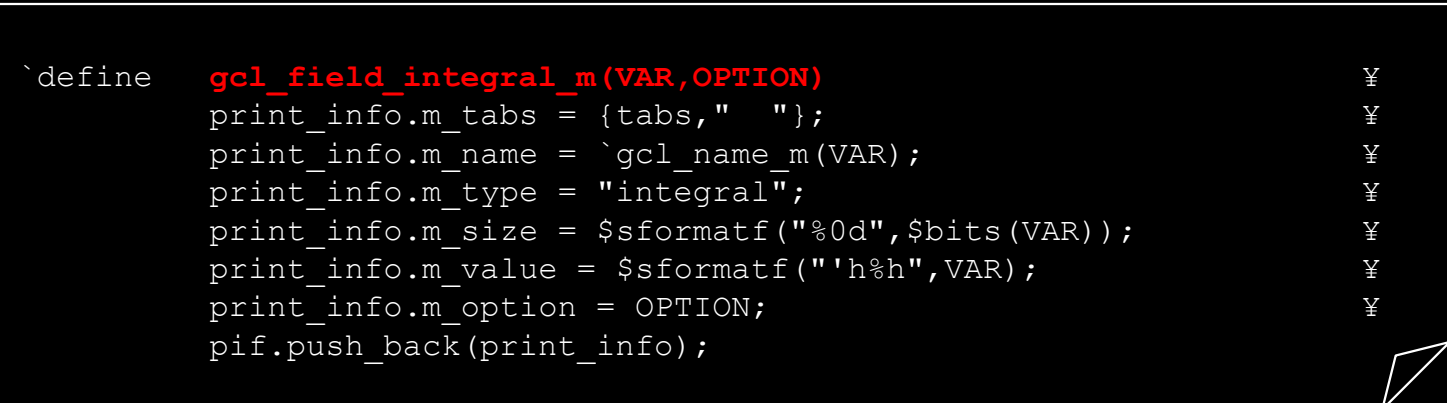

#### gcl\_field\_end\_m

- プリント用のマクロの終了を以下のように定義しておきます。
- print\_fields() ファンクションの終了を示すと共に、プリントの実処理 print\_class() を呼び出します。

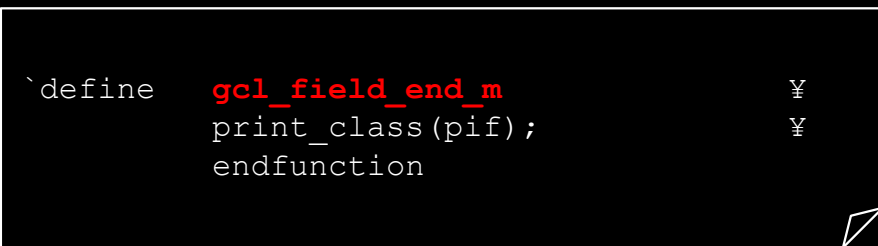

## gcl\_thing\_t

- クラスのメンバーのプリント自動処理をするためには、以下のようにベースク ラスを定義しておきます。
- print\_fields() は前述のマクロで実装されます。
- プリントするためには、print() を呼ぶだけで良いです。

```
class gcl_thing_t;
static int m count;
string m_name;
int m identifier;
extern function new (string name);
extern virtual function void print();
extern virtual function void print class(gcl print info s q[$]);
virtual function void print fields(string tabs); endfunction
extern function void max sizes(input gcl print info s q[$],output int nl,tl,sl,vl);
endclass
```
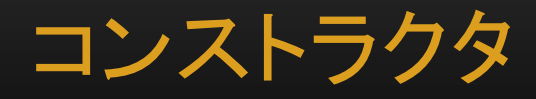

#### • コンストラクタは以下のようになります。

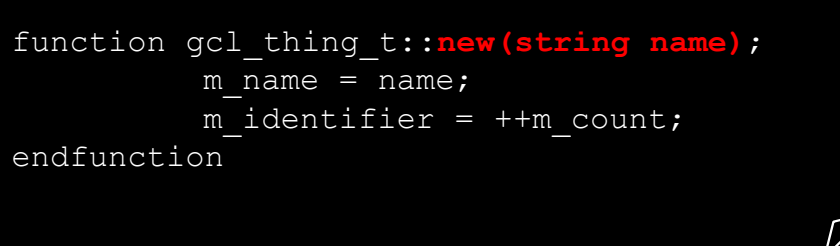

### print\_class()

• クラスのメンバーをプリントする機能は以下のようになります。

```
function void gcl_thing_t::print_class(gcl_print_info_s q[$]);
gcl print info s print info;
int nl, tl, sl, vl, w;
string format;
               print info = '{'''''}, "Name", "Type", "Size", "Value", 0};q.push_front(print_info);
               max sizes(q,nl,tl,sl,vl);
               w = n1 + t1 + s1 + v1 + 3;
               \dagger \ddagger \ddagger 
               foreach(q[i]) begin
                               format = $sformat f("%8s%-80ds %8-80ds %8-80dsnl-q[i].m tabs.len,tl,sl,vl);
                               $write(format,q[i].m_tabs,q[i].m_name,q[i].m_type,
                                              q[i].m size,q[i].m value);
                               $display;
                               if( i == 0 )$display("§s", {w{"-"}});
               end
               $display("§s", {w("=");\}};
endfunction
```
max\_sizes()

• プリントする項目群で使用する文字列の幅を計算する目的を持ちます。

```
function void gcl_thing_t::max_sizes(input gcl_print_info_s q[$],
         output int nl,tl,sl,vl);
          nl = 0:
          tl = 0;sl = 0;v1 = 0;
         foreach(q[i]) begin
                    if( nl < q[i].m name.len+q[i].m tabs.len )
                              nl = q[i].m name.len+q[i].m tabs.len;
                    if( tl < q[i].m type.len )
                             tl = q[i].m type.len;
                    if(sl < q[i].m size.len )
                              sl = q[i].m size.len;
                    if( v1 < q[i].m value.len )
                             vl = q[i].m value.len;
          end
endfunction
```
# print()

• ユーザが使用するプリント機能の定義は以下のようになります。

function void gcl\_thing\_t::**print()**; print fields $(\overline{''}")$ ;

endfunction

7

#### 適用例

• 以上で定義した機能を適用するために、クラスを以下のように定義します。

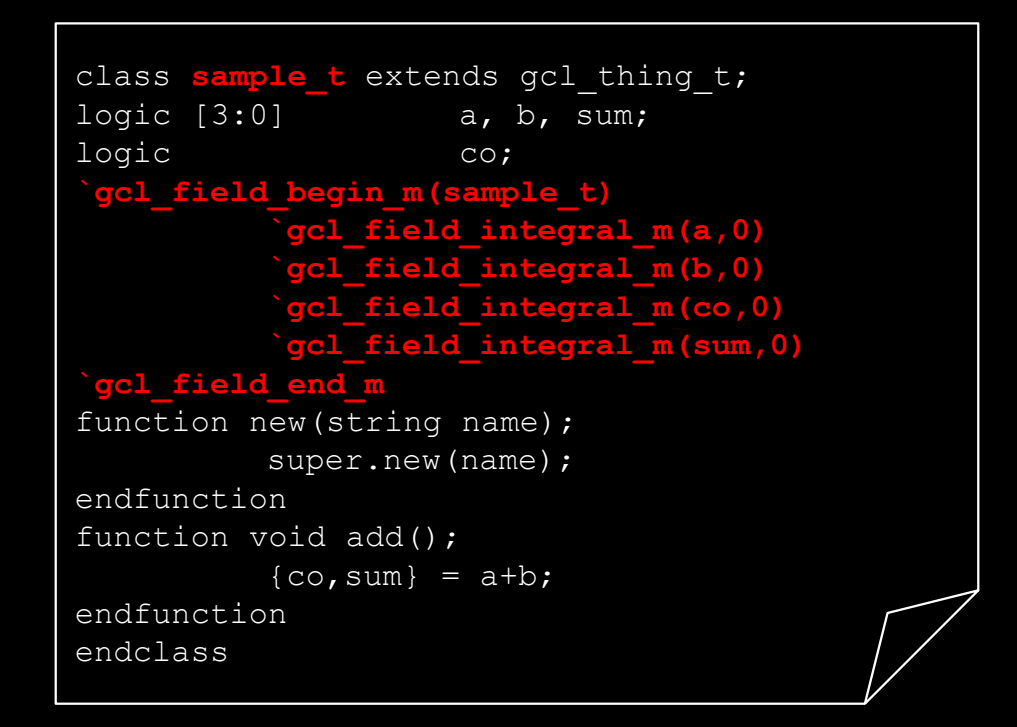

#### 適用例(続)

• テストベンチを以下のように定義します。実行結果は以下のようになります。

```
module test;
sample t sample;
initial begin
          sample = new("sample");sample.a = 10;sample.b = 12;sample.add();
          sample.print();
end
endmodule
```
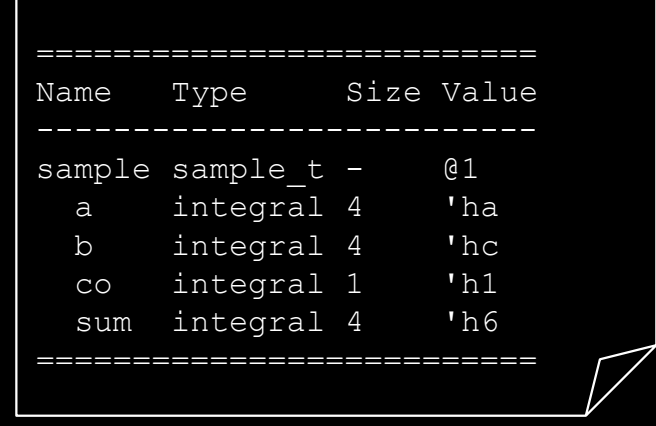

まとめ

- クラスのメンバーをプリントする機能を自動生成するSystemVerilogマクロを 紹介しました。
- 紹介した機能は限定的ですが、拡張し易い構造になっているので、読者自 身で機能拡張を試みて下さい。
- 拡張して欲しい機能は、string型や他のデータタイプのメンバー、アレイ変数、 enum変数、オブジェクトのハンドル等です。SystemVerilogの良い練習問題 になるので、お試し下さい。

参考文献

- ここで紹介したマクロの機能とプログラミング技術に関しては以下の文献を 復習すれば理解できます。
- [1] 篠塚一也、SystemVerilog入門, 共立出版 2020.
- [2] 篠塚一也、検証のためのSystemVerilogプログラミング、森北出版 2022.
- [3] 篠塚一也、SystemVerilog超入門, 共立出版 2023.
- おすすめの書籍

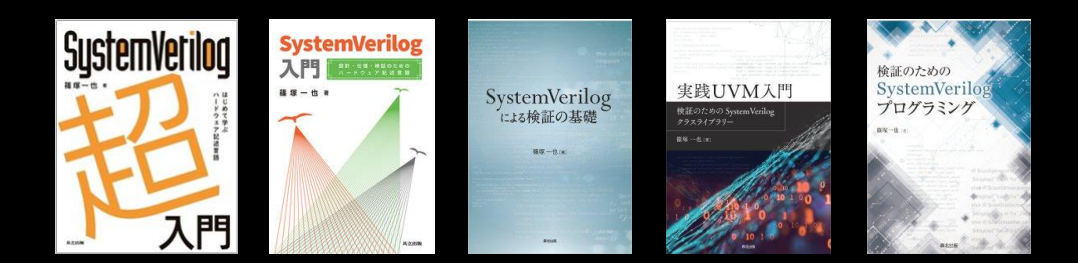